# **MS-ACCESS AVANCE**

*Cette formation vous permettra d'avoir une maîtrise des fonctions avancées sur Ms ACCESS*

# OBJECTIFS PÉDAGOGIQUES DE LA FORMATION

Maîtrise des fonctions avancées sur Ms ACCESS

### COMPÉTENCES VISÉES

Connaître les notions avancées comme la création des requêtes paramétrées avec un ou plusieurs paramètres, des sous-formulaires, des expressions.

#### PARTICIPANTS – PUBLIC VISÉ

Toutes structures créant ou utilisant des bases de données MOYENS PÉDAGOGIQUES ET TECHNIQUES

- Matériel :
	- o Ordinateur
	- o Connexion internet
	- o Logiciel MS Access installé
	- Support de formation :
		- o Fourni
		- o Exposé théorique, mise en pratique

#### DÉROULEMENT DE LA FORMATION

- **Présentiel**
- Intra ou extra entreprise

#### PRÉREQUIS

Connaissances de base du logiciel MS Access ou ayant suivi le cours Access de base

# DURÉE DE LA FORMATION

3 jours (21 heures)

#### ÉVALUATION

- **E** Le stagiaire évalue la qualité de la formation
- Le formateur évalue le stagiaire afin de définir les acquis, en cours d'acquissions ou non acquis.
- Dans le cadre du CPF, le stagiaire passe un test sur la plateforme ICDL puis reçoit une attestation avec le résultat obtenu.
- Certificat de réalisation fournie en fin de la formation
- Une évaluation à froid est envoyée quelques mois plus tard afin de vérifier la mise en pratique après la fin de la formation.

#### COMPÉTENCES DU FORMATEUR

- Formateur spécialiste, avec une longue expérience terrain dans ce domaine
- Bonnes connaissances de l'économie de l'entreprise, du support et des besoins des utilisateurs de tout niveau.
- Fortes qualités pédagogiques confirmées.

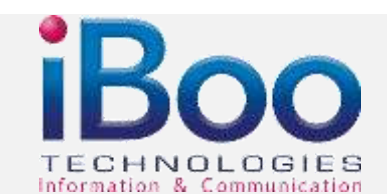

#### 25, square de la Noue 49800 Trélazé

Tél. : 02.41.18.01.01 Mobile : 06.79.15.27.18 – Email : contact@ibooservices.com

Référence : 114

 $\overline{z}$ 

# **Les tables**

- **·** Définir des relations entre les tables
- **Exploiter les notions avancées**

#### **Importation et liaison des données et des objets de base de données**

**• Vers Word ou Excel** 

#### **Les requêtes**

- **EXTERNIE Suppression, mise à jour, ajout, création de table**
- Mettre à jour une table selon une autre table

#### **Les requêtes paramétrées**

- Créer une requête paramétrée avec un ou plusieurs critères
- Utiliser des paramètres avec des caractères génériques.

#### **Calculs dans une requête**

- Calculs pré calculés qui utilisent des fonctions de regroupement
- **· Première et dernière fonction**
- Options Regroupement, Expression, et/ou Calculs personnalisés et champs calculés (Gestion des valeurs NULL dans les calculs)

# **Les Expressions**

- **.** Ouand faut-il utiliser des expressions ?
- Valeurs de Date/Heure
- Chaînes de texte
- Constantes
- Fonctions

### **Générations d'expressions**

- Saisie de noms d'objets
- Utilisation des opérateurs ! et (point) dans des expressions
- Combinaison de valeurs de champs, de contrôles ou de propriétés

# **Créer un formulaire**

Mise en forme conditionnelle

- Basé sur une table ou une requête unique en utilisant la fonctionnalité de Formulaire instantanée
- Basé sur une ou plusieurs tables ou requêtes à l'aide d'un Assistant ou en mode création.

#### **Les sous-formulaires**

- **EXTENDING Affichage d'un sous-formulaire dans un formulaire**
- **· Imbrication des niveaux**
- Saisie de données à l'aide d'un formulaire ou d'un sous-formulaire
- **·** Insérer un graphique dans un formulaire
- **Calculer des valeurs**

Information & Communication

# **25, square de la Noue 49800 Trélazé**

Tél. : 02.41.18.01.01 Mobile : 06.79.15.27.18 – Email : contact@ibooservices.com

Référence : 114

iBoo TECHNOLOGIES, 20, rue Géricault, 49100 Angers – Tél. 02.41.76.04.98 / Fax : 02.41.24.10.70 - Mobile : 06.79.15.27.18 – Email : formation@ibooservices.com - APE 741 G - SIRET RCS ANGERS 48164022500019 - Agrée formation sous le n° 52490214649 auprès du Préfet de la Région des Pays de la Loire

 $\mathbf{R}$ OGRA $\geq$  $\mathbf{\Sigma}% _{t}\left( t\right)$ E D E F O $\bf \alpha$  $\mathbf{\Sigma}% _{t}\left( t\right)$ ATIO

Z